## Adobe Photoshop Download For Pc !!HOT!!

The first step to installing and cracking Adobe Photoshop is to use an anti-virus or anti-spyware program. The reason for this is that if you do not use one, you may be given a virus or worm. If this happens, you might lose your information and it could be very costly. Disable any anti-virus or anti-spyware program on your computer. Then, locate a crack for Adobe Photoshop. Once you have located a crack, you must download it. To do this, you first need to connect to the internet and open a browser. You must open up the browser, type in a crack site, and then click on the "download" option. Make sure that you have your anti-virus or anti-spyware program enabled and running before downloading the crack. Once the download is complete, you will be given the patch file. Open it and install it. Don't forget to disable any anti-virus or anti-spyware program. After you install the patch, you can now open Adobe Photoshop and it will be cracked!

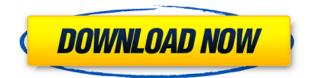

The brand new Adobe CameraRaw 2020 app for iPhone and iPad is the fastest image-processing app I have ever tested. Capturing RAW shots with your iPhone or iPad is easy, but the accurately exposures, colors and sharpness are surprisingly good. And you can use Adobe's new Intuos Pro pen to scribble corrections or add your own text directly to photos. Plus, it has a bevy of editing tools and Direct Selection tools. Its speed and accuracy make it a must-have app for all iOS users, from landscape photographers to casual shooters. Featuring a general release in January, the app runs \$5 in the App Store, and has 4.5 star reviews from 50,000 users. If you're already an Apple customer, get Photoshop CC and the new Cs4 software. While there are some limitations switching to a Mac from a Windows PC, this should help you add to your Mac portfolio. With a few exceptions, the 2018 lineup of Creative Cloud desktop apps is great. My favorite of the bunch is the new Photoshop CC 2018. While the original version of this app introduced some notable new tools that remain core to the program, it also separated the camera raw processing from the rest of the photo editing, leading to a feature that has been dramatically improved and streamlined. While the Library panel has been expanded to include more organizational tools and a robust suite of actions, adding these to the PSD can be cumbersome and inefficient. If you import an image into Lightroom and discover it has the same Library panel organization as an image previously imported or copied, you'll have to perform a reorganization. (If you don't, you risk overwriting the metadata you may have already meticulously entered into the image from your camera.) Lightroom 5's new 2-pane view is also more cumbersome than the single-pane view of the old Lightroom panel. Gradation curves and other tools have also moved to the right-hand panel. They can be quite handy, but I'm not sure what it was supposed to achieve by dragging them to the other side of my screen. I guess with the option for multiple panes, having the Gradation curves there made a lot of sense. But it was a pain. Of course, the improved actions will probably be well utilized. With Photoshop's new context menu you can right-click on a grouping of images to batch actions and quick masks. You can also access the action on a single image from the right-click menu.

## Adobe Photoshop 2021 (Version 22.4.3) Download free With Keygen License Key Full For Windows {{ upDated }} 2022

The Eraser tool is one of the most important tools in Photoshop. While the pencil tool might be more familiar to you from drawing, the Eraser tool is the corresponding tool in the opposite direction. The Eraser tool is a drawing tool using color differences to gently blend one area into the next. It's important to decide whether you're going to work with images in the traditional way or whether you're going to extend work into artistic directions. It also comes down to speed, as some of the features tend to be complex. If you're already familiar with Photoshop, you'll find it straightforward to use the new options. Here's a quick breakdown of Photoshop's main functions:

- Layer Management: Means organizing your fill artwork into groups. You could just organize your files by themer name, but by using layers you can create a more complex theme for your art. Layer management is like working in 3D, but you don't need to build one yourself with 3D printers and a ton of materials. You can easily create virtual 3D environments with Photoshop's layers.
- **Image Editing:** This means adjusting the look, feel, or dimensions of an image. Your most basic tool on the tool bar is the Adjustment layer. It's where you start most of your edits.
- **Navigating:** Moving, changing size, and transforming images. This is as basic as adjusting your position in Photoshop. You select objects with your mouse.
- **Member:** Placing a question mark at the end of a menu term to select the menu option for that category. For example, you can say \"Image\" to take you to the image editing section of the program. You can also add new items to particular sections with the add menu.
- **Options:** You can change settings for any tool in Photoshop after it's been activated. For example, you can change the type of brush used in the Brush Palette from the default to the Spaced Hash or Assyrian Round instead. (That's not a requirement to use the Brush Palette, but it can be helpful if you're experimenting. Choose the option you'd like to use to start, then change it back in the Tool Presets panel at the bottom of the screen.) If you want to make other tweaks, you can use the Settings panel to make those changes instead.

e3d0a04c9c

## Adobe Photoshop 2021 (Version 22.4.3)Activation Code With Keygen Cracked [32|64bit] {{ lifetimE patch }} 2023

Adobe Photoshop gives you the tools to transform an ordinary photo into a work of art. In addition to manipulating and editing the image, you can add and remove certain elements to "paint" with the Brush tool. From the main layer toolbar, you can add a layer with new artwork. Knowing what to do with layers can be as simple as adding different color, text, or other items to your image. Layers can also be used to separate modules within a single image, giving you the flexibility of using either one layer or multiple layers for your work. In the Camera Calibration screen, you can calibrate the colors of your display. You calibrate it both for colors's calibration and for your monitor's gamma, and the calibrations should show on each monitor. The calibrations also affect how the image appears on other monitors - which is a great way to show off your monitor's true colors. As Photoshop CS3 is the most widely used and supported program for image editing, a review would be impossible without mentioning the different adjustments contained in this version. Adobe Photoshop CS3 contains a load of tools that allow users to fix the flaws in an image and achieve a professionally looking image. It also has a comprehensive set of optimization tools to produce high-quality results. Adobe boasts Photoshop, a desktop publishing application, as one of its flagship products. And nothing has changed since its inception. The software was originally designed to work in the DOS environment. But then, Macintosh users were brought into the world of digital design. Over time, Photoshop found a way to run on both DOS and Mac platforms. The features offered have been improved over time, and Photoshop version 7 was released in 2000. It is now a subscription portal software built on the Silverlight framework.

adobe photoshop 7.0 free download adobe download photoshop 2021 adobe download photoshop 2020 adobe download photoshop adobe download photoshop brushes adobe download photoshop elements adobe download photoshop mac free download of adobe photoshop for windows 10 adobe photoshop download for windows adobe photoshop cs6 free download for windows 8.1 32 bit

Learn more ways to save time and gain efficiency in Photoshop. You'll also learn tips, tricks, and shortcuts for achieving excellence, including ways to use features to get found online. Gain expertise in the most capable image editing application in the industry. Adobe's award-winning desktop app, Photoshop, is the world's most popular tool for image and graphic design. Learn all the basic Photoshop concepts and important features you need to get your work done. Get in-depth tutorials and explanations about working with layers, selections, brushes, and cameras. Adobe photoshop CC is advanced, feature-packed software which can be used for editing photos, images, paintings, and any kind of art. It is just about the best image editing software that is available on the whole internet. This software price is completely worth for the most powerful software in the world. The Photoshop CC is a little bit expensive but many companies are offering this software with its latest version. Photoshop CC 2018 price starts from 120\$ and which is more than \$100. That's why I feel only people who already get the pay is time to buy this software. If you're looking for a free trial then there is no need to try. Because you will not get to know how powerful this software is. The Photoshop CC 2018 is also available for all platforms. You can also download it from the Adobe. But if you have any issue with that company, then you can also try any other image editing software. Photoshop CC 2018 is available for all platforms such as Windows, iPad, Mac, iPhone, Android,

On the fly, right here, I'm going to add the Elliptical. Using the pick tool, select an object. And then, select the Elliptical tool from the tool bar. In a circle, I'm going to adjust the values to be 4.0 and then stroke with a different color. I'm going to attack the stroke, and I'm going to make this a little bit darker. And then, I'm going to make the stroke smaller, so that it's a little bit thicker. The size of the stroke, the stroke weight, is right there. You can see how it looks. What I'm going to do now is I'm going to add more randomness. I'm going to zoom out. I'm going to return back to the stroke, and I'm going to make the stroke a little bit thicker, so that it's a little bit bolder. Below that, I need to go into my colors, and I need to go back to my palettes, and I need to drag these colors. These four colors have been chosen to be our secondary colors. I'm going to go to the paint bucket tool, and I'm going to use the Dissonance palette, and I'm going to select the secondary color and I'm going to change the opacity to about 50% to make it less dominant. "We are taking the power of Photoshop more than a decade forward, and we want to make Photoshop a universal workforce tool on all devices," said Sean Callanan, vice president of Photoshop Experience for Adobe. "Photoshop Creative Cloud turns the desktop and Creativity Cloud into a single platform where Photoshop and other apps can be accessed just like apps on any other device. We all know that the way we work today will change in the near future, and we're applying this powerful vision to the future of user experience and design."

https://zeno.fm/radio/hindi-a-flying-jatt-video-free-download-torrent https://zeno.fm/radio/pinch-2-pro-builder-version-2-6-free-download https://zeno.fm/radio/diskinternals-partition-recovery-5-7-serial-number https://zeno.fm/radio/adobe-after-effects-cc-2016-v14-6-crack-download-pc https://zeno.fm/radio/flexisign-pro-7-5-v2-crack

**Adobe Photoshop Plug-ins -** Photoshop is a collection of creative and powerful plug-ins, which provides basic tools to make editing quicker, and different layers of complexity. Photoshop has made a string of version upgrades that are compatible with the latest plug-ins. These include cameras' RAW shooters, 2D-3D photo to video conversion tool, image restoration and hybrid feature-rich plugins. Photoshop's famous and most-powerful feature is its Smart Object, which allows users to break an image up into easy-to-work-on layers. You can change a Smart Filtering Layer's opacity, or just use the Layer Opacity command, which is a handy way to fine-tune an image's contrast, brightness and color. It's also a great way to enhance images and create more complex images by combining different kinds of images and layers. **Adobe Acrobat -** Adobe Acrobat is a highly flexible PDF reader and editor, which provides a variety of features such as forms filling, annotations, images, illustrations, Web feeds, and other real-time capture of selected image, text, or vector objects. The Acrobat toolbar contains a number of different tools that can be customized. You can add different types of text, images, hyperlinks, forms, hyperlinks, sound files, and other objects, to your PDF.

Adobe Master Collection – It is a bundle of Photoshop Creative Suite, InDesign, Illustrator and Acrobat professional products on the Adobe platform. It is a bundle of powerful tools to empower users to create all kinds of digital product designs.

https://ultimatetimeout.com/how-to-download-photoshop-in-pc-windows-10-best/

https://ap3si.org/jurnal/hazmar/download-free-photoshop-2021-version-22-1-1-keygen-full-version-lic ense-key-full-pc-windows-3264bit-lifetime-release-2023/

https://www.touchegraphik.com/wp-content/uploads/2023/01/Adobe-Photoshop-Cs6-Mac-Dmg-Downl oad-2021.pdf

https://www.mjeeb.com/download-photoshop-2022-activator-for-pc-64-bits-hot-2023/

https://brookstondesigns.com/wp-content/uploads/2023/01/Photoshop-2021-Version-2241-Download-Activation-Code-latest-updaTe-2022.pdf

https://supermoto.online/wp-content/uploads/2023/01/azacic.pdf

https://lexcliq.com/adobe-photoshop-green-surgery-software-free-download-2021/

http://atmecargo.com/?p=32516

https://openmyhotelwindow.com/wp-content/uploads/2023/01/Download-Photoshop-2021-Version-22 00-With-Registration-Code-lifetimE-patch-2022.pdf

http://www.landtitle.info/wp-content/uploads/2023/01/eleovala.pdf

https://paddlealberta.org/wp-content/uploads/2023/01/tallraid.pdf

https://gamesine.com/adobe-photoshop-2022-version-23-with-product-key-64-bits-updated-2023/

https://www.scoutgambia.org/wp-content/uploads/2023/01/Photoshop-App-Free-Download-For-Wind ows-11-LINK.pdf

https://manufactur3dmag.com/wp-content/uploads/2023/01/Download-Photoshop-2021-Version-225-Product-Key-Full-WIN-MAC-upDated-2022.pdf

https://www.academiahowards.com/wp-content/uploads/2023/01/Watercolor-2-Photoshop-Action-Fre e-Download-EXCLUSIVE.pdf

https://jgbrospaint.com/2023/01/02/flyer-template-photoshop-free-download-\_\_full\_\_/

https://projsolar.com/wp-content/uploads/2023/01/nefreb.pdf

https://amedirectory.com/wp-content/uploads/2023/01/wynegian.pdf

https://fairdalerealty.com/download-photoshop-gratis-cs2-upd/

https://www.riobrasilword.com/2023/01/02/adobe-photoshop-express-download-incl-product-key-winmac-3264bit-2022/

https://www.jrwarriorssc.com/wp-content/uploads/2023/01/gardjasi.pdf

http://sgybbq.com/wp-content/uploads/2023/01/bethsam.pdf

 $\label{eq:https://musicdowntown.org/photoshop-2021-with-license-key-with-license-key-64-bits-lifetime-patch-2023/$ 

https://www.noorhairblog.com/download-course-photoshop-from-zero-to-hero-arabic-better/ http://art-shopper.com/?p=2598

https://godayjob.com/2023/01/02/download-free-adobe-photoshop-cs6-crack-64-bits-2023/

https://www.esquimmo.com/adobe-photoshop-7-0-setup-software-free-download-filehippo-exclusive/ http://adomemorial.com/2023/01/02/download-free-adobe-photoshop-2021-version-22-4-2-with-licens

e-key-3264bit-updated-2023/

https://duolife.academy/adobe-photoshop-2022-version-23-4-1-download-serial-key-incl-product-key-for-windows-3264bit-2023/

https://thekeymama.foundation/wp-content/uploads/2023/01/pepiwha.pdf

https://sportboekingen.nl/software-photoshop-free-download-full-version-new/

https://teenmemorywall.com/wp-content/uploads/2023/01/Download-free-Adobe-Photoshop-2021-Ver sion-2231-License-Key-Full-Incl-Product-Key-PCWindow.pdf

https://gulfscout.com/wp-content/uploads/2023/01/Photoshop-2021-Version-2242-With-Keygen-Activa tor-WinMac-2022.pdf

https://foam20.com/wp-content/uploads/2023/01/Adobe-Photoshop-2021-Version-2211-Full-Version-T orrent-Activation-Code-For-PC-2023.pdf

https://ferramentariasc.com/2023/01/02/gimp-photoshop-app-download-exclusive/

https://teenmemorywall.com/photoshop-2022-version-23-0-with-full-keygen-keygen-full-version-wind ows-10-11-2022/

https://lexcliq.com/old-paper-texture-photoshop-free-download-new/ https://vendredeslivres.com/wp-content/uploads/2023/01/olivhars.pdf http://insolvencyevent.com/?p=1501 https://edebiseyler.com/adobe-photoshop-2021-patch-with-serial-key-product-key-x32-64-update-202 2/

The recent update to Photoshop introduces the concept of smart objects. This new element allows a user to place a graphic into your document, without having to actually 'copy' it. You would then be able to edit the graphic at will. For example, if you wanted to crop an object without actually having to crop it over and over, then you could do so with this new function. This feature could be really useful for when working with graphics, in that you can freely edit them without worrying about permanently altering them. One of the most important tools in Photoshop is the pen tool. The pen tool has the ability to be very precise, and it can draw any shapes, text and even formulas. It can also be used to change the active layer, so if you are working on a layer, you could use the pen tool to select some area of the color you are currently working on. This is a very useful tool often overlooked within the tools available, and it can be used for all kinds of actions, such as altering curves, resizing an image, and even filling in colors in a selection. Adobe's stock textures are essential resources for designers and illustrators, and they offer tons of free high-quality materials. Adobe stock textures are available in all of your favorite Adobe formats, including Photoshop PNG, and the ability to work with stock textures in Photoshop is easy and straightforward. For years, users have been wishing for an easier way to organize Photoshop's different plug-ins, and the newest version of Photoshop offers an organized set of files for all your essential plug-ins. This allows the user to quickly and easily access various plug-ins and plugins. You can now also search the accessible plug-ins. It works as a quick way to search through all the plug-ins your computer has.